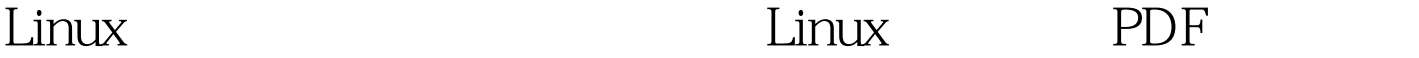

https://www.100test.com/kao\_ti2020/645/2021\_2022\_Linux\_E8\_B0 \_83\_E5\_BA\_c103\_645266.htm Linux 1 SCHED\_OTHER 2 SCHED\_FIFO  $\mathsf{cpu}$ 3 SCHED RR

**RR** Linux

 $\mathop{\mathrm{int}}$ 

sched\_get\_priority\_max(int policy). int sched\_get\_priority\_min(int policy). SCHED\_OTHER

SCHED\_FIFO SCHED\_RR

为1和99,数值越大优先级越高。 设置和获取优先级通过以下

两个函数: int pthread\_attr\_setschedparam(pthread\_attr\_t \*attr, const struct sched\_param \*param). int pthread\_attr\_getschedparam(const pthread\_attr\_t \*attr, struct sched\_param \*param). 10 struct sched\_param { int \_\_sched\_priority. // }. 10 bthread\_attr\_t attr. struct sched\_param param. pthread\_attr\_init( 100Test  $www.100 test.com$